<span id="page-0-0"></span>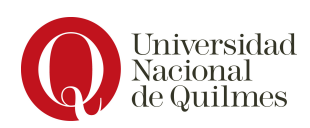

Departamento de Ciencia y Tecnología Tecnicatura Universitaria en Programación Informática

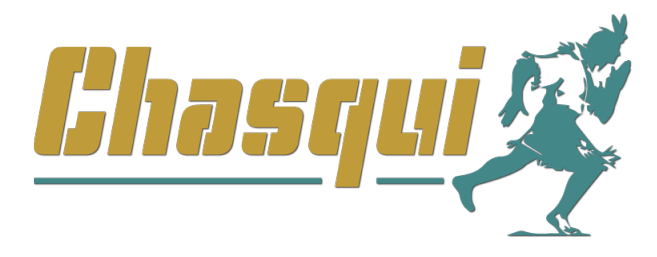

### Chasqui: herramienta digital de comercialización para la Economía Social y Solidaria

Jorge Federico Flores

Damian Eduardo Gonzalia

Trabajo de Inserción Profesional Director: María Nieves Dalponte A.

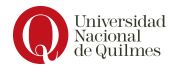

# Resumen

El presente escrito corresponde al informe final de nuestro trabajo de inserción profesional de la carrera Tecnicatura en Programación Informática de la Universidad Nacional de Quilmes.

Este trabajo incluye el desarrollo de un servidor y una aplicación móvil para la comercialización electrónica de productos de la Economía Social y Solidaria (ESS). En particular, permite navegar catálogos de distintas organizaciones y realizar pedidos. Además se desarrollo un panel de administración web que permite administrar los productos y productores de cada catálogo.

Este desarrollo tiene licencia libre para el código fuente así como para las herramientas de comunicación visual.

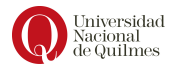

# Agradecimientos

Los orígenes de Chasqui resultan del trabajo en conjunto del proyecto de extensión Escuela Libre, como parte de la Incubadora de Tecnologías Sociales, con las organizaciones comercializadoras de productos de la ESS; en particular la cooperativa de trabajo Puente del Sur y la organización Mercado Territorial. Éstas últimas fueron de gran ayuda en el proceso de definición, sugerencias y detección de errores durante el proceso de desarrollo.

Ante todo agradecemos a la Universidad Nacional de Quilmes por el espacio brindado para poder crecer a nivel humano y profesional, en especial a Mara Dalponte (directora de este Trabajo de Inserción Profesional) por habernos posibilitado ser parte de este proyecto, y tambi´en a Ronny de Jesus (codirector) por el tiempo que nos dedicó brindando su ayuda y conocimiento. Asimismo a todos los docentes que hemos cruzado a lo largo de este camino como parte de la comunidad universitaria.

Luego de una etapa de asistencia y transferencia de conocimientos, cabe destacar la buena predisposición del grupo de trabajo conformado por el equipo de Chasqui, quienes continuarán con el desarrollo y mantenimiento del proyecto.

Finalmente, agradecemos a nuestras familias por el apoyo brindado durante esta experiencia.

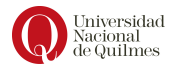

# ´ Indice general

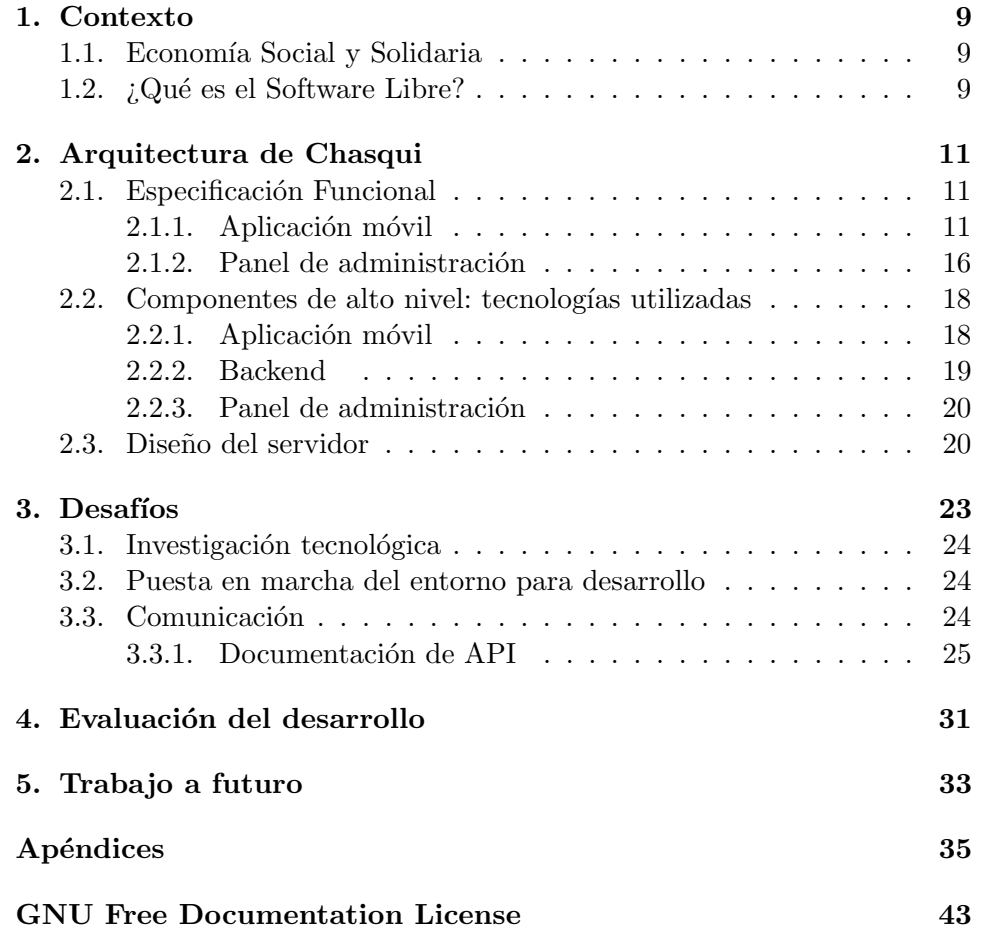

Índice general

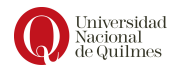

## <span id="page-8-0"></span>Capítulo 1

# Contexto

#### <span id="page-8-1"></span>1.1. Economía Social y Solidaria

La ESS tiene sus raíces en la expansión de iniciativas socio-económicas autónomas de los sectores populares y sus organizaciones de apoyo como respuesta social a los crecientes niveles de pobreza, exclusión social y precariedad laboral del mundo actual.

Esas iniciativas sociales han impulsado emprendimientos socio-económicos como opciones de trabajo, ingresos y búsqueda de mejorar la calidad de vida de sus comunidades de pertenencia, que poseen una matriz identitaria de atributos compartidos, entre los que se destaca el desarrollar actividades económicas con una definida finalidad social (en términos generales, mejoramiento de las condiciones, ambiente y calidad de vida de sus propios miembros, de alg´un sector de la sociedad o de la comunidad en un sentido más amplio), a la vez que implican elementos de carácter asociativo y gestión democrática en un contexto de autonomía tanto del sector privado lucrativo como del Estado.

Algunos ejemplos de estas experiencias son los microemprendimientos, las empresas recuperadas por sus trabajadores, el cooperativismo de trabajo, las formas de intercambio equitativo (mercado solidario, monedas sociales, etc), los microcréditos y las iniciativas de inserción social como las empresas sociales.

### <span id="page-8-2"></span>1.2. ¿Qué es el Software Libre?

El software libre es una cuestión de la libertad de los usuarios de ejecutar, copiar, distribuir, estudiar, cambiar y mejorar el software. Entre sus beneficios están el ejercicio de la libertad en el uso de la tecnología, el desarrollo de una capacidad de acceso irrestricto y control de las tecnologías (que sólo puede darse usando software libre) y un acceso a la totalidad del código fuente del software utilizado, permitiendo así la posibilidad de observación de la forma de programar y su funcionamiento.

La internacionalización es el proceso mediante el cual se prepara un elemento o producto para permitir su adaptación a diferentes regiones. En el caso de los programas inform´aticos implica prepararlo para poder ser traducido en varios idiomas, utilizar monedas diferentes o usar distintos formatos de fecha, por citar algunos ejemplos. En algunos casos puede implicar pantallas o procesos de negocio diferentes. Así se puede decir que un programa informático esta internacionalizado cuando permite su adaptación a diferentes regiones. Esta característica trae innumerables beneficios, como por ejemplo la reducción signicativa de la cantidad de entrenamiento necesario para que los usuarios finales puedan utilizar un sistema computacional.

Como se dijo, el software libre busca la libertad de acceso y modificación del software. Aunque los autores de un programa hayan previsto numerosas posibilidades de adaptación y adecuación, siempre habrá mas casos en los que será necesario modicarlo, y en el sentido de la internacionalización, los usuarios nales son una parte activa del desarrollo. Esta participación puede darse gracias a que las fuentes del software están disponibles y el conocimiento distribuido: cualquier persona puede traducir una aplicación sin necesidad de obtener un permiso de un propietario, por lo que las lenguas minoritarias se ven muy beneciadas por este hecho, y también la accesibilidad.

Por último, consideramos que los trabajos académicos deben estar caracterizados por un nivel de calidad así como de adaptación para todos los usuarios y usuarias. Este es otro motivo que justifica la liberación de todo software producido en el ambiente universitario, permitiendo así que el trabajo se continúe y se mejore haciéndose mas universal. Del mismo modo que en el mundo del software libre cuando alguien detecta un problema de seguridad, lo comparte con el resto para así darle solución, la accesibilidad puede verse mejorada de la misma forma. De este modo los usuarios adquieren un rol activo en el desarrollo y mejora de la accesibilidad de aplicación o sistema.

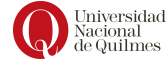

## <span id="page-10-0"></span>Capítulo 2

# Arquitectura de Chasqui

### <span id="page-10-1"></span>2.1. Especificación Funcional

#### <span id="page-10-2"></span>2.1.1. Aplicación móvil

La aplicación móvil debe permitir navegar catálogos y productos de manera diferenciada para la ESS. Esto significa que la visualización de productos destacará algunas características de estos, que tienen especial relación con el consumo responsable, como por ejemplo si el envase es retornable, reciclado o elaborado mediante un diseño sustentable. Además se deben visibilizar características de los emprendimientos o productores en relación a la ESS, como puede ser si el mismo es una empresa social, familiar o una cooperativa (ver imagen [2.4\)](#page-12-0).

Además, se debe permitir al **usuario cliente** elaborar un pedido a través de la selección de los productos de un vendedor, indicándole en todo momento si alcanz´o el monto m´ınimo para la compra. Una vez que el cliente finaliza dicho pedido, debe ser posible confirmarlo notificando al vendedor y al usuario con la fecha probable de entrega. A la hora de agregar un producto al pedido, se debe controlar si existe en stock, en cuyo caso se lo reserva por un tiempo determinado (configurable por el vendedor).

Por otro lado, se notifica a los usuarios sobre las fechas de cierre de los pedidos. Esto se debe a que las comercializadoras suelen tener entregas periódicas cuyas fechas ya están estipuladas.

Se fomenta la compra colectiva. Para esto se provee un mecanismo por el cual un usuario convoca a otros, a trav´es de invitaciones, a formar parte de un grupo de compra colectiva. Permitiendo, de ésta manera, elaborar un pedido en común, compuesto por varios pedidos individuales y que se entregan en un mismo lugar.

Por último, se permite realizar búsquedas por características, productor, nombre y descripción de los productos.

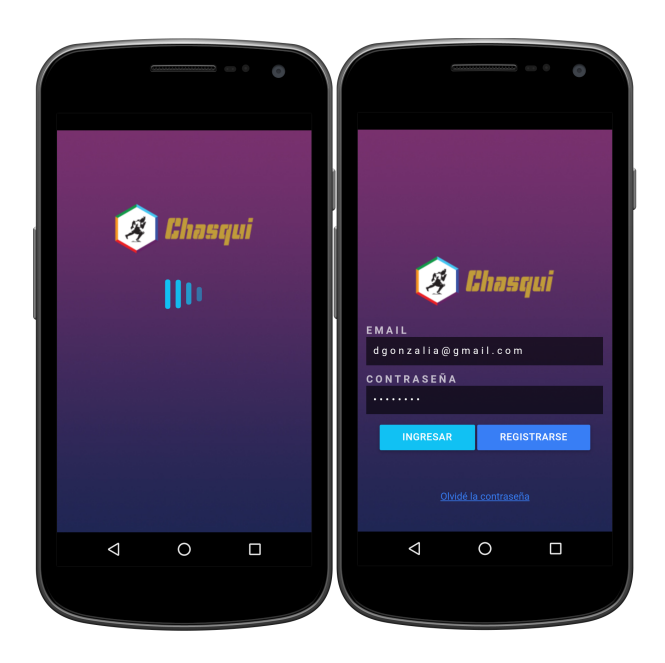

Figura 2.1: Aplicación móvil . Inicio de sesión

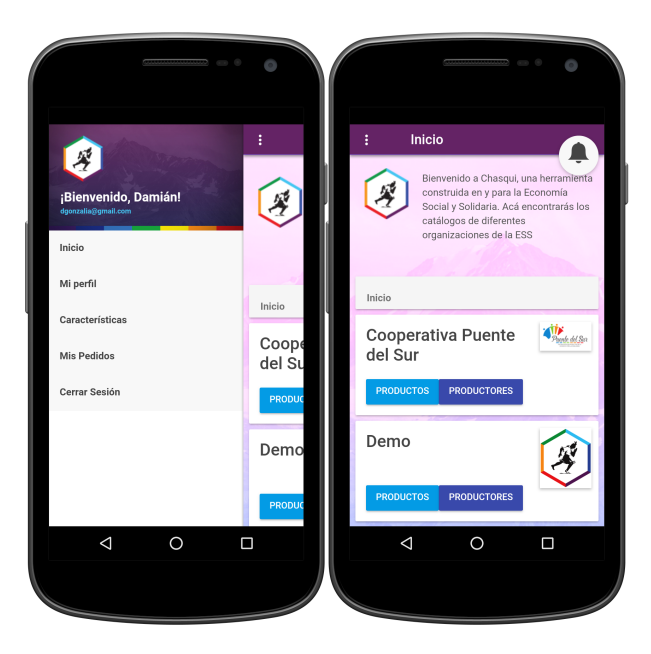

Figura 2.2: Aplicación móvil . Menú e Inicio

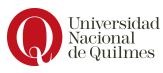

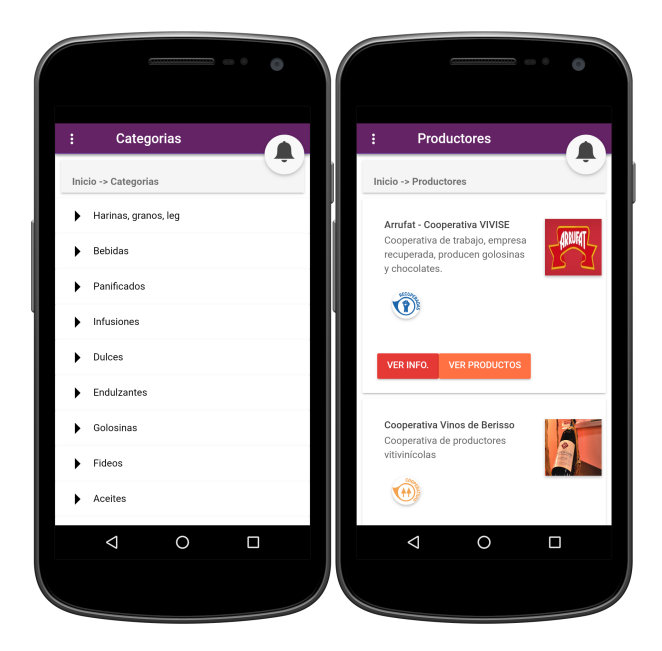

Figura 2.3: Aplicación móvil . Categorías y Productores

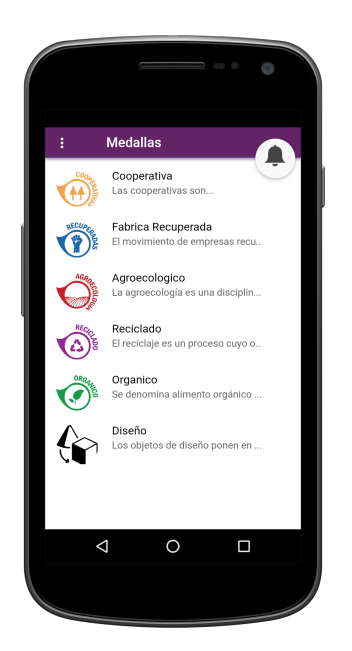

Figura 2.4: Aplicación móvil . Características

<span id="page-12-0"></span>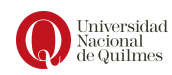

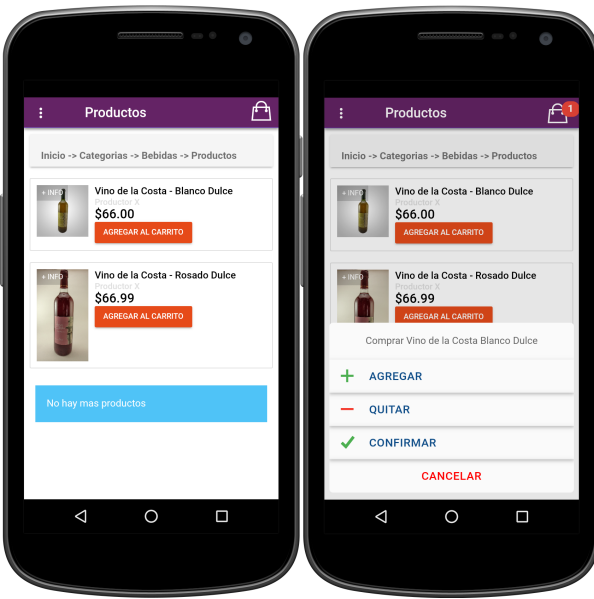

Figura 2.5: Aplicación móvil . Productos - Agregar al carrito

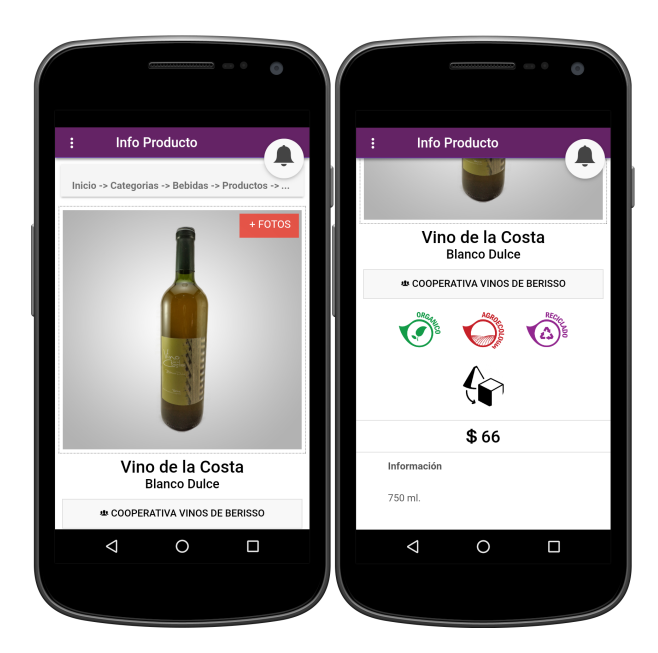

Figura 2.6: Aplicación móvil . Información detallada del producto

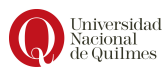

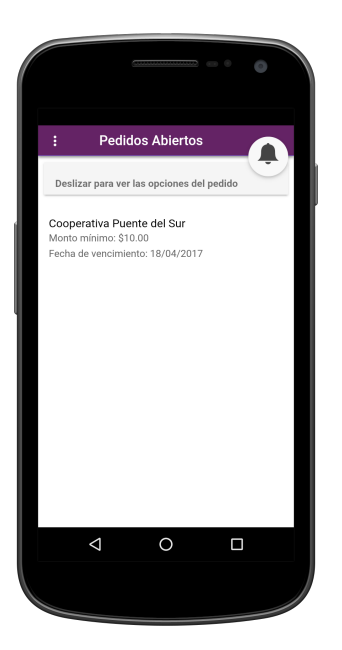

Figura 2.7: Aplicación móvil . Pedidos abiertos (por comercializadora)

<span id="page-14-0"></span>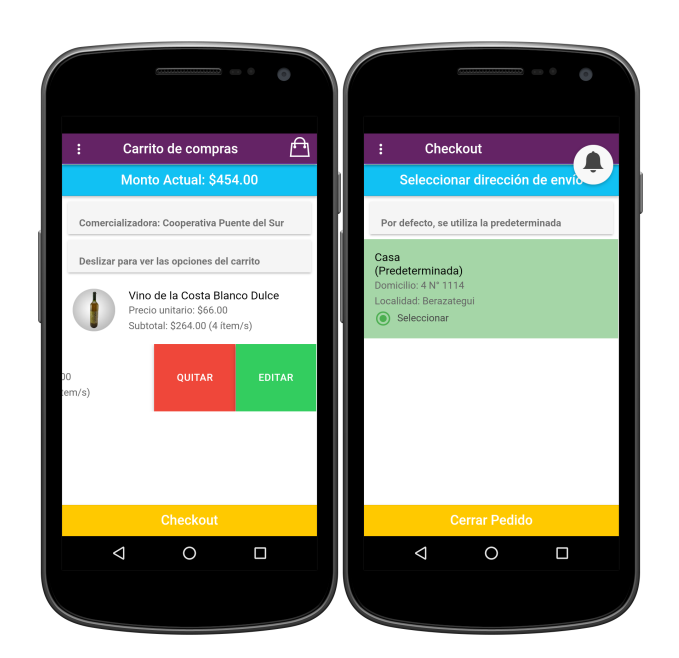

Figura 2.8: Aplicación móvil . Carrito de compras

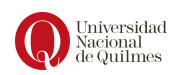

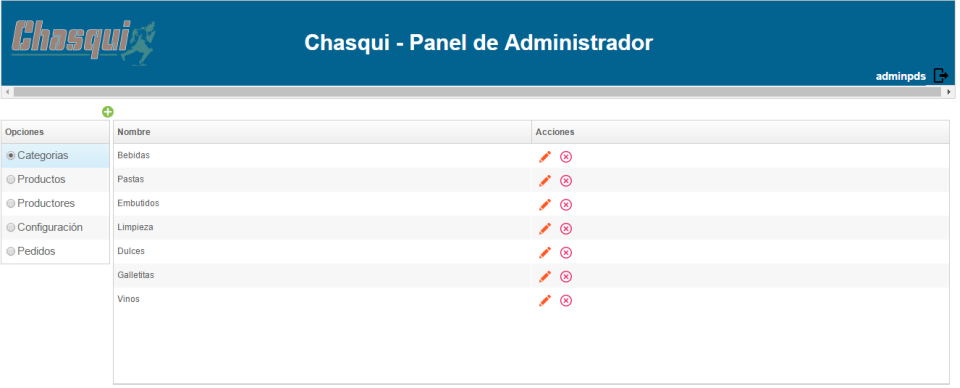

<span id="page-15-1"></span>Figura 2.9: Panel de Administración. Edición de categorías

#### <span id="page-15-0"></span>2.1.2. Panel de administración

La aplicación panel de administración es necesaria para permitir a los diferentes perfiles, a saber: usuarios administradores y a los usuarios vendedores, la gestión de los productos y las configuraciones generales. A continuación se describen dichos perfiles.

#### Usuario Administrador

Se necesita proveer un usuario que sea el único en su perfil con permisos especiales de administración general del sistema, en particular:

- Alta, baja y modificación de usuarios vendedores.
- Alta, baja y modificación de **características** que serán utilizadas por todos las comercializadoras para identificar a sus productores y/o productos.

#### Usuario Vendedor

Se debe proveer un perfil de usuario que represente a la comercializadora y sea el responsable de administrar el catálogo de productos. En detalle, lo que este usuario debe poder hacer:

- Alta, baja y modificación de Categorias de productos (ver imagen [2.9\)](#page-15-1)
- Alta, baja y modificación de productores, con sus características, descripción e imágenes.

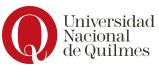

| <b>Chasquix</b>                                                                      |          | Alta/Edición de Productos |                                          |                   |                            | $\pmb{\times}$ |
|--------------------------------------------------------------------------------------|----------|---------------------------|------------------------------------------|-------------------|----------------------------|----------------|
|                                                                                      |          | Nombre:                   |                                          | i.e: Mermelada    |                            |                |
| $\left\{ \begin{array}{ccc} 0 & 0 & 0 \\ 0 & 0 & 0 \\ 0 & 0 & 0 \end{array} \right.$ |          | Categoria:                |                                          |                   | $\sim$ 0                   |                |
|                                                                                      | $\odot$  | Productor:                |                                          |                   | $\overline{\phantom{a}}$ 0 |                |
| Opciones                                                                             | Producto |                           |                                          | Variedades        |                            |                |
| Categorias                                                                           | Cerveza  | nombre                    | precio                                   | stock             | Acciones                   |                |
| ◉ Productos                                                                          |          | Agregar                   |                                          |                   |                            |                |
| ● Productores                                                                        |          |                           |                                          |                   |                            |                |
| Configuración                                                                        |          |                           |                                          |                   |                            |                |
| ● Pedidos                                                                            |          |                           |                                          |                   |                            |                |
|                                                                                      |          | Caracteristicas           |                                          | Acciones          |                            |                |
|                                                                                      |          |                           | $\blacktriangleright$ $\bigcirc$ Agregar |                   |                            |                |
|                                                                                      |          |                           |                                          |                   |                            |                |
|                                                                                      |          |                           |                                          |                   |                            |                |
|                                                                                      |          |                           |                                          |                   |                            |                |
|                                                                                      |          |                           | Guardar                                  | $\times$ Cancelar |                            |                |
|                                                                                      |          |                           |                                          |                   |                            |                |

<span id="page-16-0"></span>Figura 2.10: Panel de Administración. Edición de un producto

- Alta, baja y modificación de productos, con sus categorías, carac-terísticas, descripción e imágenes. (ver imagen [2.10\)](#page-16-0)
- $\bullet~$  Administración de configuraciones del catálogo como las fechas y zonas de entrega.
- Visualización de pedidos para facilitar la entrega (ver imagen [2.7\)](#page-14-0).

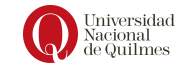

| $\leftarrow$                           | <b>Chasqui - Panel de Administrador</b>                                                                                                    | adminpds               |                       |                              |                     |                   |                                             |                       |               |
|----------------------------------------|----------------------------------------------------------------------------------------------------|------------------------|-----------------------|------------------------------|---------------------|-------------------|---------------------------------------------|-----------------------|---------------|
| <b>Opciones</b>                        |                                                                                                    | Fecha Desde:           | 篇                     | 兽<br>Fecha Hasta:<br>Estado: |                     |                   | <b>Limpiar Campos</b><br>٠<br><b>Buscar</b> |                       |               |
| Categorias                             | <b>ID del Pedido</b>                                                                                                    | <b>Usuario Creador</b> | <b>Fecha Creacion</b> | <b>Monto Minimo</b>          | <b>Monto Actual</b> | Estado            | <b>Direccion de Entrega</b>                 | <b>Acciones</b>       |               |
| <b>Productos</b><br><b>Productores</b> | 18                                                                                                    | dgonzalia@gmail.com    | 13/12/2016            | 200.0                        | 0.0                 | <b>ABIERTO</b>    | 15 12 31                                    | <b>Co</b> Ver Detale  | Entregado     |
| Configuración                          | 17                                                                                                    | dgonzalia@gmail.com    | 12/12/2016            | 200.0                        | 40.0                | CANCELADO         | 15 12 31                                    | <b>O</b> Ver Detaile  | Entregado     |
| <sup>®</sup> Pedidos                   | 16                                                                                                    | fafafa@gmail.com       | 12/12/2016            | 200.0                        | 40.0                | <b>ABIERTO</b>    | jajaja 1231                                 | <b>O</b> Ver Detale   | Entregado     |
|                                        | 15                                                                                                    | dgonzalia@gmail.com    | 10/12/2016            | 200.0                        | 40.0                | CANCELADO         | zzz 111                                     | <b>Co</b> Ver Detaile | Entregado     |
|                                        | 14                                                                                                    | doonzalia@gmail.com    | 10/12/2016            | 200.0                        | 80.0                | CANCELADO         | <b>zzz 111</b>                              | <b>O</b> Ver Detale   | Entregado     |
|                                        | 13                                                                                                    | dgonzalia@gmail.com    | 10/12/2016            | 200.0                        | 80.0                | CANCELADO         | 222 111                                     | <b>O</b> Ver Detale   | Entregado     |
|                                        | 12                                                                                                    | dgonzalia@gmail.com    | 10/12/2016            | 200.0                        | 40.0                | CANCELADO         | zzz 111                                     | <b>Co</b> Ver Detaile | Entregado     |
|                                        | 11                                                                                                    | dgonzalia@gmail.com    | 10/12/2016            | 200.0                        | 320.0               | <b>CONFIRMADO</b> | <b>zzz 111</b>                              | <b>O</b> Ver Detale   | Entregado     |
|                                        | 10                                                                                                    | dgonzalia@gmail.com    | 09/12/2016            | 200.0                        | 240.0               | <b>CONFIRMADO</b> | 222 111                                     | <b>Co</b> Ver Detale  | Entregado     |
|                                        | $\overline{9}$                                                                                                    | dgonzalia@gmail.com    | 09/12/2016            | 200.0                        | 200.0               | <b>CONFIRMADO</b> | zzz 111                                     | <b>Co</b> Ver Detaile | Entregado     |
|                                        | $\begin{array}{c c c c} \hline \mbox{\hspace{0.2cm}} & \mbox{\hspace{0.2cm}} & \mbox{\hspace{0.$<br>$\overline{1}$ | $12$ > >               |                       |                              |                     |                   |                                             |                       | $[1 - 10/18]$ |

Figura 2.11: Panel de Administración. Ventana de pedidos

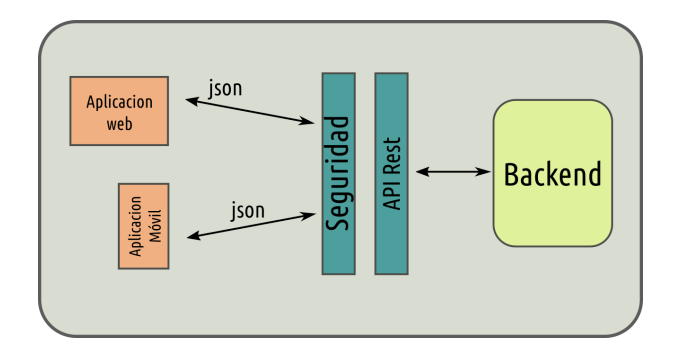

<span id="page-17-2"></span>Figura 2.12: Arquitectura de Chasqui

### <span id="page-17-0"></span>2.2. Componentes de alto nivel: tecnologías utilizadas

Gráficamente, la plataforma Chasqui se ilustra en la imagen [2.12.](#page-17-2)

#### <span id="page-17-1"></span>2.2.1. Aplicación móvil

Esta aplicación fue desarrollada con el framework  $1$  Ionic (ver figura [2.13\)](#page-18-1). Este provee una capa que se basa en Apache Cordova, que es un entorno de desarrollo que permite construir aplicaciones para dispositivos móviles utilizando CSS3, HTML5, y Javascript en vez de utilizar los lenguajes específicos

<span id="page-17-3"></span> $\overline{1}_{\rm Framework:}$  Desde el punto de vista del desarrollo de software, un framework es una estructura de soporte definida, en la cual otro proyecto de software puede ser organizado y desarrollado.

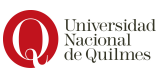

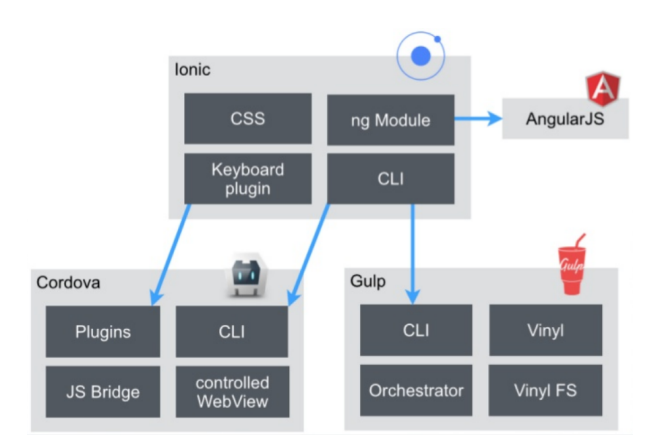

<span id="page-18-1"></span>Figura 2.13: Ionic: Arquitectura

de cada plataforma como Android, iOS, o Windows Phone (ver figura [2.14\)](#page-19-2), y que permite crear Aplicaciones Híbridas utilizando Angular.js y SASS.

AngularJS es un framework de JavaScript de código abierto, que se utiliza para crear y mantener aplicaciones web de una sola página (SPA ó singlepage application).

SASS (Syntactically Awesome Style Sheets), es un preprocesador CSS, que permite trabajar con elementos CSS de una forma muy cómoda y eficiente.

Adicionalmente, Ionic posee numerosas extensiones (plugins) que permiten acceder a recursos específicos del dispositivo (por ejemplo: Cámara, GPS, etc.).

#### <span id="page-18-0"></span>2.2.2. Backend

Esta aplicación fue desarrollada en Java, utilizando una base de datos MySQL e Hibernate para la persistencia de los mismos, Maven2 para la gestión de librerias y SPRING Framework para la invección de depencias.

Expone una  $API<sup>2</sup> REST$  $API<sup>2</sup> REST$  $API<sup>2</sup> REST$  a través de CXF, que es un framework de código abierto para servicios web (Se originó como combinación de dos proyectos de c´odigo abierto: Celtix y XFire). Parte de los servicios incluidos en la API son de acceso público, mientras que otros requieren autentificación básica (basada en tokens) implementado con SPRING Security.

<span id="page-18-2"></span> $^{2}$ Conjunto de reglas y especificaciones que las aplicaciones pueden seguir para comunicarse entre ellas: sirviendo de interfaz entre programas diferentes. Es el componente que define la forma en la que los clientes deben interactuar con el servicio, las capacidades que ´este expone y los tipos de datos que maneja.

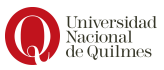

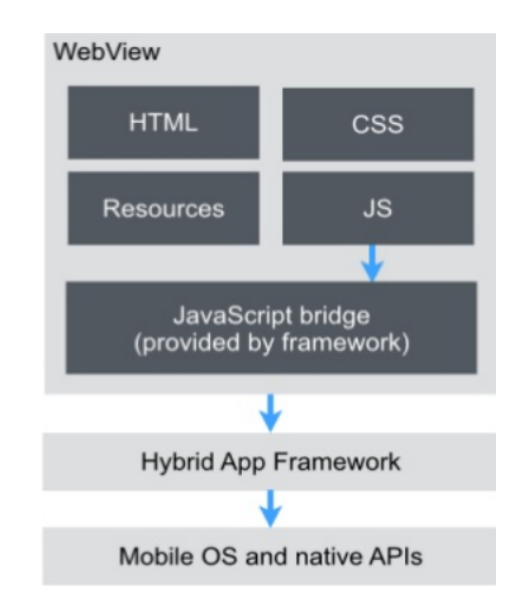

<span id="page-19-2"></span>Figura 2.14: Arquitectura de Apache Cordova

#### <span id="page-19-0"></span>2.2.3. Panel de administración

Esta aplicación fue desarrollada con  $ZK$ , el mismo es un framework de aplicaciones web basado en AJAX, que permite contruir una completa interfaz de usuario para aplicaciones web sin usar JavaScript y con poca programación.

Utiliza el acercamiento denominado centrado-en-el-servidor para la sincronización de componentes entre clientes y servidores, es decir, que el responsable de dicha sincronización es responsabilidad del servidor.

Por lo tanto, los usuarios finales obtienen una interacción y respuesta similar a las de una aplicación web, mientras que la complejidad del desarrollo es similar a la que tendría la codificación de aplicaciones de escritorio.

### <span id="page-19-1"></span>2.3. Diseño del servidor

Se utilizó una arquitectura de *layers*, es decir, una separación lógica de las diferentes capas del sistema (ver imagen [2.15\)](#page-20-0):

- Presentaci´on: conocida como capa Web en aplicaciones Web o como capa de usuario en Aplicaciones Nativas.
- Lógica de Negocio: conocida como capa Aplicativa.
- Datos: conocida como capa de Base de Datos.

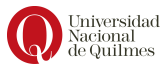

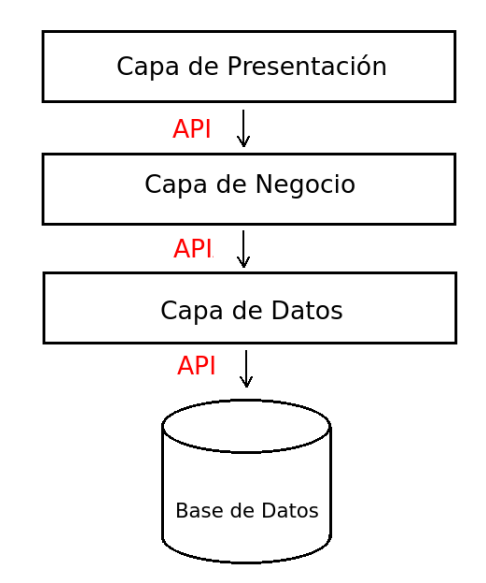

<span id="page-20-0"></span>Figura 2.15: Servidor: Arquitectura en capas

Cada una de ellas se comunica a través de interfaces. La ventaja de elegir este diseño es que se puede reemplazar cualquier capa por otra que cumpla con la misma interfaz sin necesidad de modificar las restantes.

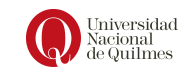

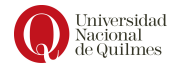

## <span id="page-22-0"></span>Capítulo 3

# Desafíos

Como hemos mencionado en el apartado de Agradecimientos, este proyecto se origina a partir de la interacción con la comercializadora Puente del Sur, la cual actuó como caso testigo para el relevamiento de requerimientos.

Inicialmente, se consideró la posibilidad de integrar nuestro trabajo con un sitio web que ya posee la comercializadora: basado en *Wordpress*<sup>[1](#page-22-1)</sup>, y que cuenta además con el plugin *WooCommerce*<sup>[2](#page-22-2)</sup>. Éste último posee, entre otras características, las herramientas necesarias para la gestión de pedidos (acordes a las necesidades de la organización) y ofrece una solución para arquitecturas híbridas como lo requeríamos (a través de Wordpress Backend API). Procedimos entonces al planteo de dos objetivos:

- Comunicarnos con la API del sitio web de Puente del Sur, con la finalidad de integrar el desarrollo de la App Mobile de Chasqui con los servicios que éste expone.
- Extender el plugin  $WooCommerce$  para soportar la modalidad de  $Gru$ pos para la Compra Colectiva.

Luego de evaluar ambas estrategias, concluimos que no eran factibles de llevar a cabo. Tanto por la dificultad en el uso de la API Rest que brinda la herramienta como así también la curva de aprendizaje que implica su integración para nuestro desarrollo.

<span id="page-22-1"></span> $1$ WordPress es un sistema de gestión de contenidos o CMS (por sus siglas en inglés, Content Management System) enfocado a la creación de cualquier tipo de sitio web. Posee gran cantidad de complementos (llamados plugins) y plantillas (llamados temas).

<span id="page-22-2"></span><sup>&</sup>lt;sup>2</sup>WooCommerce es un plugin de comercio electrónico, que permite definir una tienda online con un gran número de funcionalidades.

### <span id="page-23-0"></span>3.1. Investigación tecnológica

¿Por qu´e elegir Java como backend?

La elección de utilizar java se basó en su amplia cantidad de *frameworks* disponibles para el desarrollo que necesitábamos llevar a cabo. Por otro lado, se consideró también la experiencia previa con que contábamos en el uso de dicha tecnología, permitiendo así reducir el tiempo de desarrollo.

Por otro lado surgieron complicaciones, tales como la implementación de servicios seguros, integración con la base de datos, etc., que a la hora de enfrentarlas, fue mucho m´as ameno hacerlo en un lenguaje y con las herramientas que conocíamos, sin mencionar a la gran comunidad de desarrolladores que facilitan la tarea de encontrar respuestas a los problemas.

### <span id="page-23-1"></span>3.2. Puesta en marcha del entorno para desarrollo

Luego de la instalación y configuración de las dependencias necesarias para el desarrollo de Chasqui (siguiendo los pasos de la guía oficial de Ionic Framework), tuvimos complicaciones para lograr emular la aplicación en nuestro entorno utilizando la herramienta Android Studio. Como la misma está orientada al desarrollo de aplicaciones nativas, el emulador que posee no nos resultó práctico. En cambio, se utilizó *Genymotion* para poder emular el comportamiento de Chasqui en un dispositivo móvil sin necesidad de instalarla en un dispositivo físico.

### <span id="page-23-2"></span>3.3. Comunicación

Este trabajo no se trató de un proyecto aislado, pues también se tuvieron que realizar integraciones con otros proyectos. En particular, casi paralelamente a nuestro trabajo se desarrollo el *frontend web* de Chasqui a través de otro trabajo de inserción profesional de nuestra carrera. Esto presentó un gran desafi´o para nosotros porque las decisiones que tom´abamos no solo iban a afectar a nuestro proyecto sino también a otros.

Para cumplir con esta integración se realizaron reuniones donde se discutía sobre la sincronización del trabajo de ambos proyectos y se utilizó la herramienta Trello para el seguimiento de incidencias, nueva funcionalidad y solicitud de nuevos servicios que eran requeridos por la integración con el frontend web.

Por otro lado, tuvimos contacto con representantes de las organizaciones, quienes participaron de las reuniones periódicas y permitió tener una de-

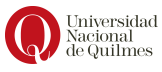

volución prematura de nuestro trabajo, posibilitando así que nuestra herramienta mejore sus parámetros de usabilidad. Esta comunicación fluida nos facilitó la comprensión del dominio del proyecto y elicitación de los requerimientos.

#### <span id="page-24-0"></span>3.3.1. Documentación de API

Los principios fundamentales de REST se basan en separar una API en recursos lógicos. Estos recursos son manipulados usando peticiones HTTP donde los métodos (GET, POST, PUT, PATCH, DELETE) tienen un significado específico.

Para documentar los servicios se investigaron cuales eran las herramientas disponibles para tales fines, y que se ajustasen mejor a nuestros objetivos. A saber:

- Que los desarrolladores puedan interactuar con nuestros servicios del backend con relativa facilidad. Por lo tanto, la documentación debe ser clara, concisa y, sobre todo, sencilla de entender y mantener.
- $\blacksquare$  Ser explorable mediante un sitio web y de acceso público (ver figura [3.1](#page-25-0) y [3.2\)](#page-25-1).
- Los documentos deberían mostrar ejemplos de ciclos completos de pe-tición/respuesta (ver figura [3.3](#page-26-0) y  $3.4$ ).

Los formatos de especificación mas utilizados son:

- RAML
- Swagger
- API Blueprint

Luego de evaluar las distintas alternativas, optamos por API Blueprint ya que se ajusta mejor a los objetivos planteados.

Además de utilizar un lenguaje de markdown (de definición simple y fácil lectura), API Blueprint se destaca de los demás formatos de especificación porque posibilita la creación, mantenimiento e integración de la documentación con herramientas web como **Apiary.io**. Éste último permite, además de crear la documentación de manera colaborativa y vincularla con github  $3$ , definir *API Mocks*. Estas herramientas permiten la simulación de las peticiones/respuestas al invocar un servicio, inspeccionar el tráfico de la API e interacturar con los recursos a través de una consola (ver figura [3.5\)](#page-28-0).

<span id="page-24-1"></span><sup>&</sup>lt;sup>3</sup>github es un repositorio libre basado en git

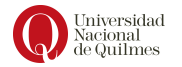

### **Servicios Públicos**

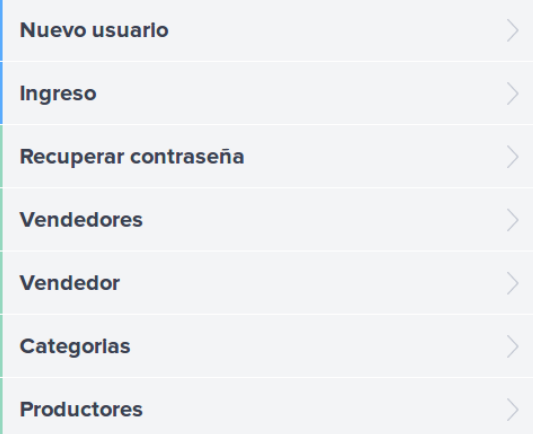

<span id="page-25-0"></span>Figura 3.1: Apiary: Sección de documentación de servicios públicos.

#### **Servicios Privados**

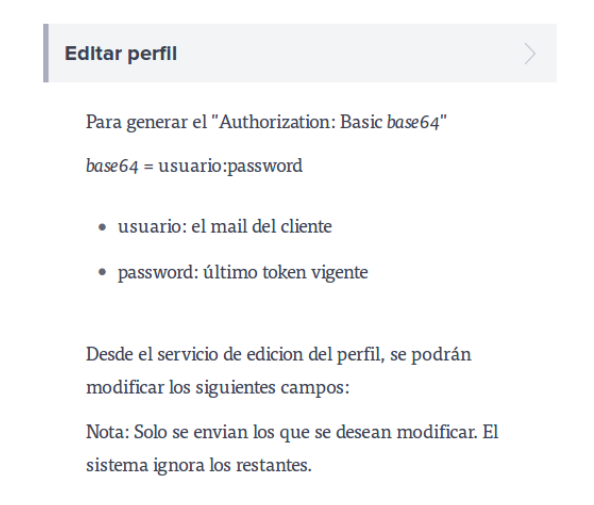

<span id="page-25-1"></span>Figura 3.2: Apiary: Detalle de un servicio privado (documentación del servicio).

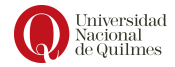

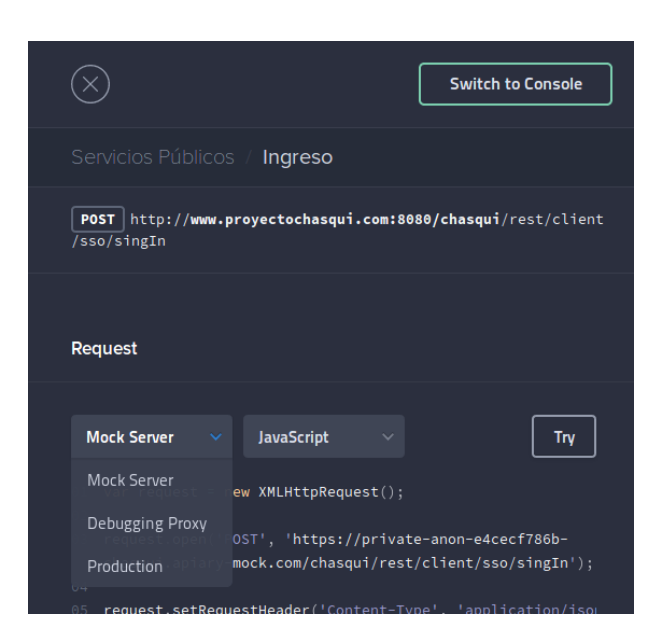

<span id="page-26-0"></span>Figura 3.3: Apiary: Ejemplo de uso: Ingreso u Inicio de Sesión. Se incluyen scripts en varios lenguajes para una implementación rápida del servicio en el proyecto que requiera interacción con nuestra API.

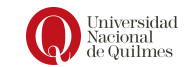

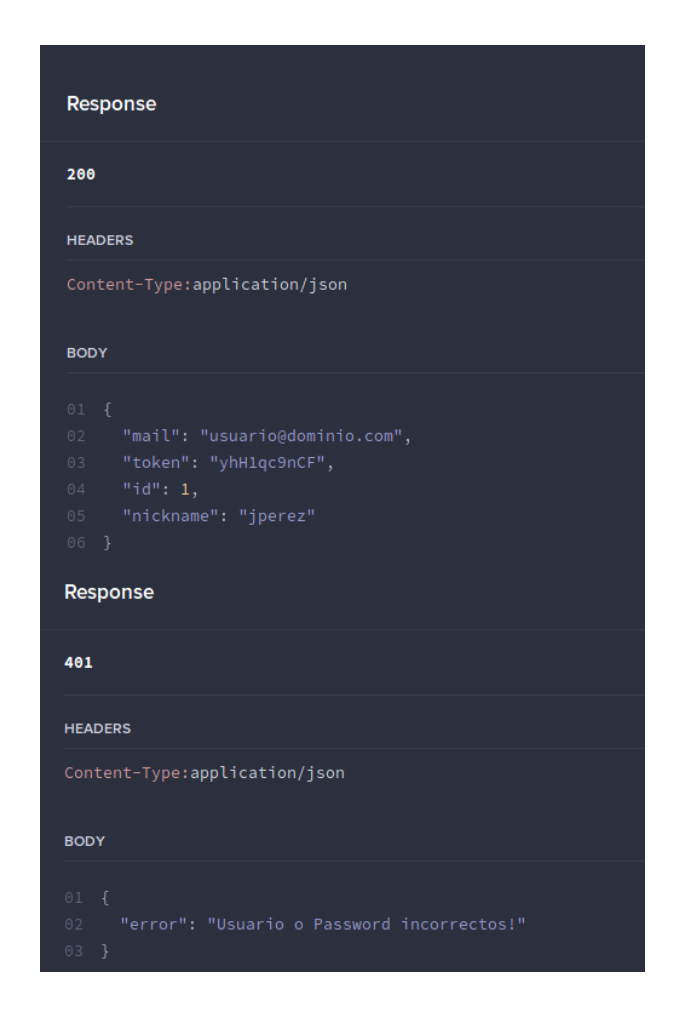

Figura 3.4: Apiary: Ejemplo de uso: Ingreso u Inicio de Sesión - Respuestas posibles del Mock server

<span id="page-27-0"></span>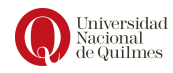

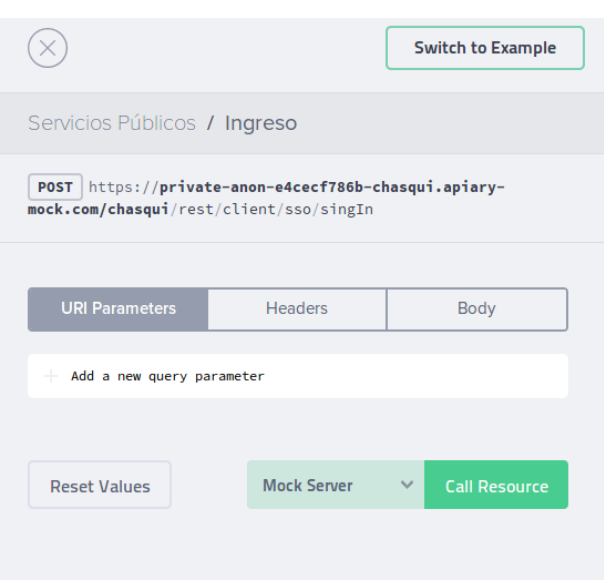

<span id="page-28-0"></span>Figura 3.5: Apiary: La consola permite definir los parámetros url, encabezados y cuerpo del request para interactuar con el servicio. El llamado al recurso puede ser tanto para el Mock Server como Production (servidor productivo).

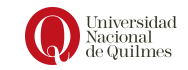

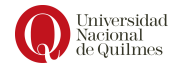

# <span id="page-30-0"></span>Capítulo 4

# Evaluación del desarrollo

Para asegurar la calidad del desarrollo se implementaron tanto pruebas de unidad como pruebas de integración. En las pruebas de unidad se prueban todos los casos posibles de ejecución en cada componente del sistema de manera aislada y en las pruebas de integración se prueban todos los casos de ejecución posibles del sistema como un todo, es decir, se prueban todos los componentes trabajando de manera conjunta. Esto es, Desde la invocación a los servicios hasta el guardado en la base de datos. Para las pruebas de integración, se separaron los casos de usos orientados a los distintos servicios.

Este conjunto de pruebas automatizadas se diseño para facilitar en un futuro un proceso de integración continua, considerando que hoy en día este trabajo se inserta en un proyecto que incluye junto a la integración con otras funcionalidades como parte de la articulación con proyectos de extensión de esta y otras universidades, y que se está formando un equipo de desarrollo que le exige calidad a nuestro trabajo.

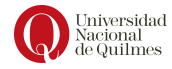

# <span id="page-32-0"></span>Capítulo 5

# Trabajo a futuro

Durante toda la etapa del desarrollo se detectaron distintas mejoras que por su complejidad quedaron fuera del alcance del TIP. Algunas de ellas son:

- $\blacksquare$  Compras colectivas en la aplicación mobile: Esto significa que los usuarios podrán participar de una misma compra a través de su celular.
- Búsqueda geográfica de usuarios cercanos: con el objetivo de promocionar las compras colectivas se agregará esta característica para promover el comercio social y facilitar la ubicación del usuario respecto de las zonas de envío que define cada comercializadora.
- Como se mantiene un historial de pedidos del usuario, es deseable contar con la posibilidad de volver a realizar una nueva compra con los mismos productos de dicho pedido, facilitando de esta manera las compras frecuentes.
- Integración Continua<sup>[1](#page-32-1)</sup>: para la automatización de los test unitarios, automatización en el despliegue (u instalación) de una nueva versión del software en el servidor, etc.

<span id="page-32-1"></span> ${}^{1}$ La integración continua es un modelo informático que consiste en hacer integraciones automáticas de un proyecto lo más a menudo posible para así poder detectar fallos. Entendemos por integración la compilación y ejecución de pruebas de todo un proyecto. Permite, además, la monitorización continua de las métricas de calidad.

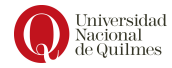

# <span id="page-34-0"></span>Apéndices

### API REST: Seguridad

Se aplicó autentificación basada en tokens. Un token es un valor calculado (hash) que nos autentifica frente al servidor y se consigue tras hacer login con un usuario/contraseña. Es importante destacar que, a diferencia de utilizar únicamente una contraseña tradicional, se puede anular o hacer caducar sin causar excesivas molestias al usuario.

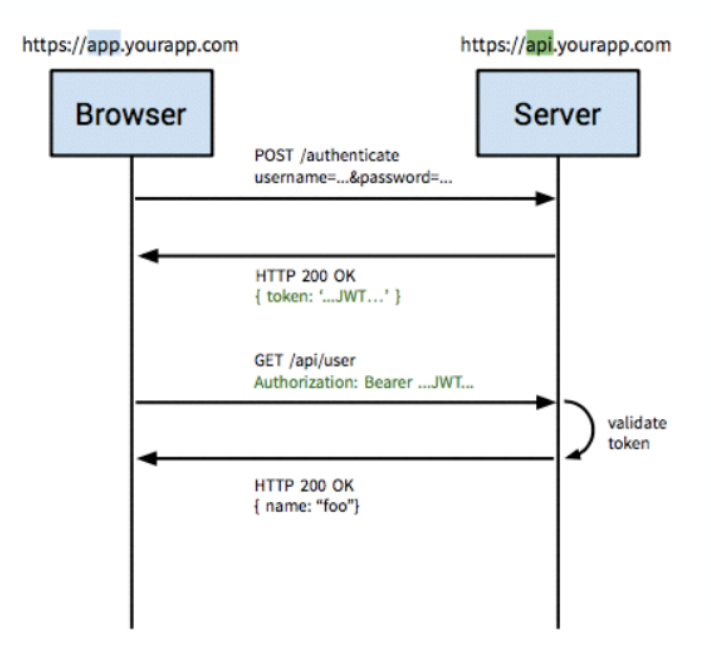

Está basado en HTTP Basic (del estándar HTTP), y consiste en enviar en la cabecera Authorization el login y el password con codificación Base64 (ver imagen [1\)](#page-37-0)

Como HTTP es un protocolo "sin estado" (es decir, de un ciclo petición/respuesta al siguiente ni cliente ni servidor tienen registro de lo que ocurre en una sesión), se deben enviar las credenciales en cada petición. Si se intenta acceder a un recurso protegido sin cabecera Authorization, el servidor responde con un status 401 (Autorizado) y una cabecera WWW-Authenticate.

¿Cómo comprueba el servidor que la Autorización generada es válida? Almacena el token generado tras realizar el login en la base de datos (asociado al usuario) y verifica que coincida con la información brindada por el cliente.

En muchos casos el servidor de autorización es el mismo que el Servidor de Recursos (como es el caso del Backend Chasqui). Estos se pueden separar utilizando, por ejemplo, servicios de autenticación de terceros. Es importante destacar que utilizar ésta técnica de seguridad permite descentralizar el Servicio de Autenticación de la API backend de Chasqui, habilitando:

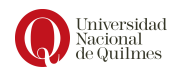

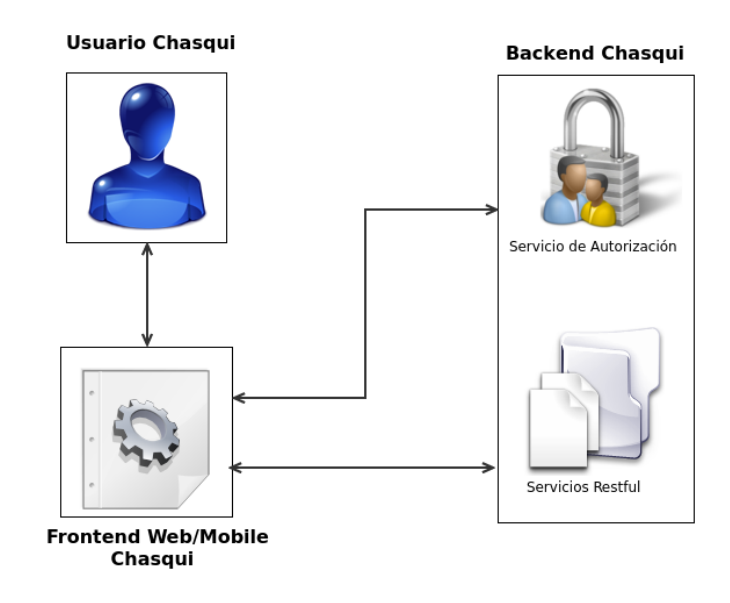

<span id="page-37-0"></span>Figura 1: Servicio de autorización en Chasqui

- Poder definir políticas de Control de acceso HTTP  $(CORS<sup>2</sup>)$  $(CORS<sup>2</sup>)$  $(CORS<sup>2</sup>)$
- Poder extender el uso de Chasqui con otros proveedores populares de autentificación (como Facebook, Google, Twitter, etc) a través del protocolo  $\mathbf{OAuth2}^3$  $\mathbf{OAuth2}^3$ .

### Aplicaciones Híbridas

El desarrollo de software a través de Ionic Framework permite encapsular CSS, HTML, y código de Javascript dependiendo de la plataforma del dispositivo. Es decir, extiende las caracter´ısticas de HTML y Javascript para trabajar con el dispositivo. Las aplicaciones resultantes son híbridas, lo que significa que no son ni una aplicación móvil nativa (porque toda la representación gráfica se realiza vía vistas de Web en vez del framework nativo) ni puramente basadas en web (porque no son solo aplicaciones web, sino que

 $3$ OAuth2 es un protocolo de autorización que permite a terceros (clientes) acceder a contenidos propiedad de un usuario (alojados en aplicaciones de confianza, servidor de recursos) sin que éstos tengan que manejar ni conocer las credenciales del usuario.

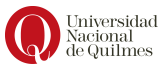

<span id="page-37-1"></span><sup>&</sup>lt;sup>3</sup>El estándar de Intercambio de Recursos de Origen Cruzado trabaja añadiendo nuevos encabezados HTTP que permiten a los servidores describir el conjunto de orígenes que tienen permiso de leer la información usando un explorador web. Los servidores pueden también notificar a los clientes cuando sus credenciales"(incluyendo Cookies y datos de autenticación HTTP) deben ser enviados con solicitudes.

están empaquetadas como aplicaciones para su distribución y tienen acceso a las APIs nativas del dispositivo).

El núcleo de las aplicaciones Apache Cordova (Ionic Framework se basa en ´el) utiliza CSS3 y HTML5 para su presentaci´on y Javascript para su l´ogica. Puede ser extendido con complementos nativos, permitiendo a los desarrolladores a˜nadir m´as funcionalidades que se pueden llamar desde Javascript, haciendo que se comuniquen directamente entre la capa nativa y la página HTML5. Estos complementos permiten el acceso al acelerómetro del dispositivo, cámara, brújula, sistema de archivos, micrófono, y más.

### Repositorio de código e instalación

El código de chasqui está alojado en Github con la siguiente estructura:

- Servidor/ Panel de administración: [https://github.com/chasqu](https://github.com/chasqui-ess/chasqui-backend)i-ess/ [chasqui-backend](https://github.com/chasqui-ess/chasqui-backend)
- **Aplicación web: <https://github.com/chasqui-ess/chasqui-mobile>**

### Licencia libre: GPL V3

La Licencia Pública General de GNU, llamada comúnmente GPL de GNU, se usa para la mayoría de los programas de GNU y para más de la mitad de los paquetes de software libre. La última es la versión 3.

La Licencia Pública General de GNU o más conocida por su nombre en inglés GNU General Public License (o simplemente sus siglas del inglés GNU GPL) es la licencia de derecho de autor más ampliamente usada en el mundo del software libre y c´odigo abierto, y garantiza a los usuarios finales (personas, organizaciones, compa˜n´ıas) la libertad de usar, estudiar, compartir (copiar) y modificar el software. Su propósito es doble: declarar que el software cubierto por esta licencia es libre, y protegerlo (mediante una práctica conocida como copyleft) de intentos de apropiación que restrinjan esas libertades a nuevos usuarios cada vez que la obra es distribuida, modificada o ampliada. Esta licencia fue creada originalmente por Richard Stallman fundador de la Free Software Foundation (FSF) para el proyecto GNU.

La Free Software Foundation pone la GPL a disposición de cualquiera que desee proteger los derechos de sus usuarios finales (usar, compartir, estudiar y modificar), y otorgar a los beneficiarios de un programa de ordenador u otro tipo de obra los derechos de la definición de software libre. La GPL se distingue del dominio público o de otras licencias de software libre conocidas como permisivas por hacer hincapié en el **copyleft**, o sólo permitir que las copias y derivados de una obra bajo la GPL perpetúen la misma licencia.

La fundación sostiene que el copyleft proporcionado por la GPL fue crucial para el ´exito de sistemas basados en Linux, dando a los programadores que

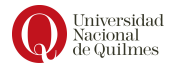

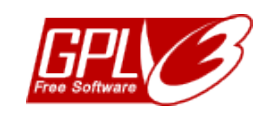

Figura 2: Logo de la GNU GPL3

han contribuido al kernel la seguridad de que de su trabajo se beneficiaría todo el mundo y seguirá siendo libre, en lugar de ser explotado por compañías de software que no tendrían que dar nada de nuevo a la comunidad. Los usuarios o compañías que distribuyen sus trabajos bajo las GPL, pueden cobrar o distribuirlas gratuitamente. Esto distingue las GPL de las licencias de software que prohíben su distribución comercial. La FSF argumenta que no se debe restringir la distribución comercial del software (incluyendo la redistribución), ya que la GPL establece explícitamente que las obras cubiertas por esta licencia se pueden vender a cualquier precio.

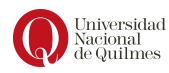

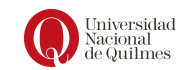

El presente informe es sujeto a la licencia GNU FDL (https://www.gnu.org/licenses/fdl.html) Copyright (C) 2017 Damian Eduardo Gonzalia, Jorge Federico Flores. Permission is granted to copy, distribute and/or modify this document under the terms of the GNU Free Documentation License, Version 1.3 or any later version published by the Free Software Foundation; with no Invariant Sections, no Front-Cover Texts, and no Back-Cover Texts. A copy of the license is included in the section entitled "GNU Free Documentation License".

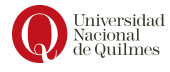

# GNU Free Documentation License

Version 1.3, 3 November 2008

<span id="page-42-0"></span>Copyright © 2000, 2001, 2002, 2007, 2008 Free Software Foundation, Inc.

<http://fsf.org/>

Everyone is permitted to copy and distribute verbatim copies of this license document, but changing it is not allowed.

#### Preamble

The purpose of this License is to make a manual, textbook, or other functional and useful document "free" in the sense of freedom: to assure everyone the effective freedom to copy and redistribute it, with or without modifying it, either commercially or noncommercially. Secondarily, this License preserves for the author and publisher a way to get credit for their work, while not being considered responsible for modifications made by others.

This License is a kind of "copyleft", which means that derivative works of the document must themselves be free in the same sense. It complements the GNU General Public License, which is a copyleft license designed for free software.

We have designed this License in order to use it for manuals for free software, because free software needs free documentation: a free program should come with manuals providing the same freedoms that the software does. But this License is not limited to software manuals; it can be used for any textual work, regardless of subject matter or whether it is published as a printed book. We recommend this License principally for works whose purpose is instruction or reference.

### 1. APPLICABILITY AND DEFINITIONS

This License applies to any manual or other work, in any medium, that contains a notice placed by the copyright holder saying it can be distributed under the terms of this License. Such a notice grants a world-wide, royaltyfree license, unlimited in duration, to use that work under the conditions stated herein. The "Document", below, refers to any such manual or work. Any member of the public is a licensee, and is addressed as "you". You accept the license if you copy, modify or distribute the work in a way requiring permission under copyright law.

A "Modified Version" of the Document means any work containing the Document or a portion of it, either copied verbatim, or with modifications and/or translated into another language.

A "Secondary Section" is a named appendix or a front-matter section of the Document that deals exclusively with the relationship of the publishers or authors of the Document to the Document's overall subject (or to related matters) and contains nothing that could fall directly within that overall subject. (Thus, if the Document is in part a textbook of mathematics, a Secondary Section may not explain any mathematics.) The relationship could be a matter of historical connection with the subject or with related matters, or of legal, commercial, philosophical, ethical or political position regarding them.

The "Invariant Sections" are certain Secondary Sections whose titles are designated, as being those of Invariant Sections, in the notice that says that the Document is released under this License. If a section does not fit the above definition of Secondary then it is not allowed to be designated as Invariant. The Document may contain zero Invariant Sections. If the Document does not identify any Invariant Sections then there are none.

The "Cover Texts" are certain short passages of text that are listed, as Front-Cover Texts or Back-Cover Texts, in the notice that says that the Document is released under this License. A Front-Cover Text may be at most 5 words, and a Back-Cover Text may be at most 25 words.

A "Transparent" copy of the Document means a machine-readable copy, represented in a format whose specification is available to the general public, that is suitable for revising the document straightforwardly with generic text editors or (for images composed of pixels) generic paint programs or (for drawings) some widely available drawing editor, and that is suitable for input to text formatters or for automatic translation to a variety of formats suitable for input to text formatters. A copy made in an otherwise Transparent file format whose markup, or absence of markup, has been arranged to thwart or discourage subsequent modification by readers is not Transparent. An image format is not Transparent if used for any substantial amount of text. A copy that is not "Transparent" is called "Opaque".

Examples of suitable formats for Transparent copies include plain ASCII without markup, Texinfo input format, LaTeX input format, SGML or XML using a publicly available DTD, and standard-conforming simple HTML, PostScript or PDF designed for human modification. Examples of transparent image formats include PNG, XCF and JPG. Opaque formats include proprietary formats that can be read and edited only by proprietary word processors, SGML or XML for which the DTD and/or processing tools are not generally available, and the machine-generated HTML, PostScript or

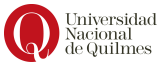

PDF produced by some word processors for output purposes only.

The "Title Page" means, for a printed book, the title page itself, plus such following pages as are needed to hold, legibly, the material this License requires to appear in the title page. For works in formats which do not have any title page as such, "Title Page" means the text near the most prominent appearance of the work's title, preceding the beginning of the body of the text.

The "publisher" means any person or entity that distributes copies of the Document to the public.

A section "Entitled XYZ" means a named subunit of the Document whose title either is precisely XYZ or contains XYZ in parentheses following text that translates XYZ in another language. (Here XYZ stands for a specific section name mentioned below, such as "Acknowledgements", "Dedications", "Endorsements", or "History".) To "Preserve the Title" of such a section when you modify the Document means that it remains a section "Entitled XYZ" according to this definition.

The Document may include Warranty Disclaimers next to the notice which states that this License applies to the Document. These Warranty Disclaimers are considered to be included by reference in this License, but only as regards disclaiming warranties: any other implication that these Warranty Disclaimers may have is void and has no effect on the meaning of this License.

### 2. VERBATIM COPYING

You may copy and distribute the Document in any medium, either commercially or noncommercially, provided that this License, the copyright notices, and the license notice saying this License applies to the Document are reproduced in all copies, and that you add no other conditions whatsoever to those of this License. You may not use technical measures to obstruct or control the reading or further copying of the copies you make or distribute. However, you may accept compensation in exchange for copies. If you distribute a large enough number of copies you must also follow the conditions in section 3.

You may also lend copies, under the same conditions stated above, and you may publicly display copies.

### 3. COPYING IN QUANTITY

If you publish printed copies (or copies in media that commonly have printed covers) of the Document, numbering more than 100, and the Document's license notice requires Cover Texts, you must enclose the copies in covers that carry, clearly and legibly, all these Cover Texts: Front-Cover Texts on the front cover, and Back-Cover Texts on the back cover. Both covers must

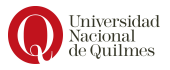

also clearly and legibly identify you as the publisher of these copies. The front cover must present the full title with all words of the title equally prominent and visible. You may add other material on the covers in addition. Copying with changes limited to the covers, as long as they preserve the title of the Document and satisfy these conditions, can be treated as verbatim copying in other respects.

If the required texts for either cover are too voluminous to fit legibly, you should put the first ones listed (as many as fit reasonably) on the actual cover, and continue the rest onto adjacent pages.

If you publish or distribute Opaque copies of the Document numbering more than 100, you must either include a machine-readable Transparent copy along with each Opaque copy, or state in or with each Opaque copy a computer-network location from which the general network-using public has access to download using public-standard network protocols a complete Transparent copy of the Document, free of added material. If you use the latter option, you must take reasonably prudent steps, when you begin distribution of Opaque copies in quantity, to ensure that this Transparent copy will remain thus accessible at the stated location until at least one year after the last time you distribute an Opaque copy (directly or through your agents or retailers) of that edition to the public.

It is requested, but not required, that you contact the authors of the Document well before redistributing any large number of copies, to give them a chance to provide you with an updated version of the Document.

### 4. MODIFICATIONS

You may copy and distribute a Modified Version of the Document under the conditions of sections 2 and 3 above, provided that you release the Modified Version under precisely this License, with the Modified Version filling the role of the Document, thus licensing distribution and modification of the Modified Version to whoever possesses a copy of it. In addition, you must do these things in the Modified Version:

- A. Use in the Title Page (and on the covers, if any) a title distinct from that of the Document, and from those of previous versions (which should, if there were any, be listed in the History section of the Document). You may use the same title as a previous version if the original publisher of that version gives permission.
- B. List on the Title Page, as authors, one or more persons or entities responsible for authorship of the modifications in the Modified Version, together with at least five of the principal authors of the Document (all of its principal authors, if it has fewer than five), unless they release you from this requirement.

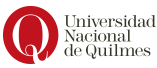

- C. State on the Title page the name of the publisher of the Modified Version, as the publisher.
- D. Preserve all the copyright notices of the Document.
- E. Add an appropriate copyright notice for your modifications adjacent to the other copyright notices.
- F. Include, immediately after the copyright notices, a license notice giving the public permission to use the Modified Version under the terms of this License, in the form shown in the Addendum below.
- G. Preserve in that license notice the full lists of Invariant Sections and required Cover Texts given in the Document's license notice.
- H. Include an unaltered copy of this License.
- I. Preserve the section Entitled "History", Preserve its Title, and add to it an item stating at least the title, year, new authors, and publisher of the Modified Version as given on the Title Page. If there is no section Entitled "History" in the Document, create one stating the title, year, authors, and publisher of the Document as given on its Title Page, then add an item describing the Modified Version as stated in the previous sentence.
- J. Preserve the network location, if any, given in the Document for public access to a Transparent copy of the Document, and likewise the network locations given in the Document for previous versions it was based on. These may be placed in the "History" section. You may omit a network location for a work that was published at least four years before the Document itself, or if the original publisher of the version it refers to gives permission.
- K. For any section Entitled "Acknowledgements" or "Dedications", Preserve the Title of the section, and preserve in the section all the substance and tone of each of the contributor acknowledgements and/or dedications given therein.
- L. Preserve all the Invariant Sections of the Document, unaltered in their text and in their titles. Section numbers or the equivalent are not considered part of the section titles.
- M. Delete any section Entitled "Endorsements". Such a section may not be included in the Modified Version.
- N. Do not retitle any existing section to be Entitled "Endorsements" or to conflict in title with any Invariant Section.

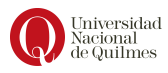

O. Preserve any Warranty Disclaimers.

If the Modified Version includes new front-matter sections or appendices that qualify as Secondary Sections and contain no material copied from the Document, you may at your option designate some or all of these sections as invariant. To do this, add their titles to the list of Invariant Sections in the Modified Version's license notice. These titles must be distinct from any other section titles.

You may add a section Entitled "Endorsements", provided it contains nothing but endorsements of your Modified Version by various parties—for example, statements of peer review or that the text has been approved by an organization as the authoritative definition of a standard.

You may add a passage of up to five words as a Front-Cover Text, and a passage of up to 25 words as a Back-Cover Text, to the end of the list of Cover Texts in the Modified Version. Only one passage of Front-Cover Text and one of Back-Cover Text may be added by (or through arrangements made by) any one entity. If the Document already includes a cover text for the same cover, previously added by you or by arrangement made by the same entity you are acting on behalf of, you may not add another; but you may replace the old one, on explicit permission from the previous publisher that added the old one.

The author(s) and publisher(s) of the Document do not by this License give permission to use their names for publicity for or to assert or imply endorsement of any Modified Version.

### 5. COMBINING DOCUMENTS

You may combine the Document with other documents released under this License, under the terms defined in section 4 above for modified versions, provided that you include in the combination all of the Invariant Sections of all of the original documents, unmodified, and list them all as Invariant Sections of your combined work in its license notice, and that you preserve all their Warranty Disclaimers.

The combined work need only contain one copy of this License, and multiple identical Invariant Sections may be replaced with a single copy. If there are multiple Invariant Sections with the same name but different contents, make the title of each such section unique by adding at the end of it, in parentheses, the name of the original author or publisher of that section if known, or else a unique number. Make the same adjustment to the section titles in the list of Invariant Sections in the license notice of the combined work.

In the combination, you must combine any sections Entitled "History" in the various original documents, forming one section Entitled "History"; likewise combine any sections Entitled "Acknowledgements", and any sections Entitled "Dedications". You must delete all sections Entitled "Endorsements".

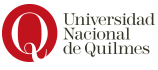

### 6. COLLECTIONS OF DOCUMENTS

You may make a collection consisting of the Document and other documents released under this License, and replace the individual copies of this License in the various documents with a single copy that is included in the collection, provided that you follow the rules of this License for verbatim copying of each of the documents in all other respects.

You may extract a single document from such a collection, and distribute it individually under this License, provided you insert a copy of this License into the extracted document, and follow this License in all other respects regarding verbatim copying of that document.

### 7. AGGREGATION WITH INDEPENDENT WORKS

A compilation of the Document or its derivatives with other separate and independent documents or works, in or on a volume of a storage or distribution medium, is called an "aggregate" if the copyright resulting from the compilation is not used to limit the legal rights of the compilation's users beyond what the individual works permit. When the Document is included in an aggregate, this License does not apply to the other works in the aggregate which are not themselves derivative works of the Document.

If the Cover Text requirement of section 3 is applicable to these copies of the Document, then if the Document is less than one half of the entire aggregate, the Document's Cover Texts may be placed on covers that bracket the Document within the aggregate, or the electronic equivalent of covers if the Document is in electronic form. Otherwise they must appear on printed covers that bracket the whole aggregate.

### 8. TRANSLATION

Translation is considered a kind of modification, so you may distribute translations of the Document under the terms of section 4. Replacing Invariant Sections with translations requires special permission from their copyright holders, but you may include translations of some or all Invariant Sections in addition to the original versions of these Invariant Sections. You may include a translation of this License, and all the license notices in the Document, and any Warranty Disclaimers, provided that you also include the original English version of this License and the original versions of those notices and disclaimers. In case of a disagreement between the translation and the original version of this License or a notice or disclaimer, the original version will prevail.

If a section in the Document is Entitled "Acknowledgements", "Dedications", or "History", the requirement (section 4) to Preserve its Title (section 1) will typically require changing the actual title.

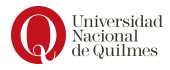

#### 9. TERMINATION

You may not copy, modify, sublicense, or distribute the Document except as expressly provided under this License. Any attempt otherwise to copy, modify, sublicense, or distribute it is void, and will automatically terminate your rights under this License.

However, if you cease all violation of this License, then your license from a particular copyright holder is reinstated (a) provisionally, unless and until the copyright holder explicitly and finally terminates your license, and (b) permanently, if the copyright holder fails to notify you of the violation by some reasonable means prior to 60 days after the cessation.

Moreover, your license from a particular copyright holder is reinstated permanently if the copyright holder notifies you of the violation by some reasonable means, this is the first time you have received notice of violation of this License (for any work) from that copyright holder, and you cure the violation prior to 30 days after your receipt of the notice.

Termination of your rights under this section does not terminate the licenses of parties who have received copies or rights from you under this License. If your rights have been terminated and not permanently reinstated, receipt of a copy of some or all of the same material does not give you any rights to use it.

#### 10. FUTURE REVISIONS OF THIS LICENSE

The Free Software Foundation may publish new, revised versions of the GNU Free Documentation License from time to time. Such new versions will be similar in spirit to the present version, but may differ in detail to address new problems or concerns. See http://www.gnu.org/copyleft/.

Each version of the License is given a distinguishing version number. If the Document specifies that a particular numbered version of this License "or any later version" applies to it, you have the option of following the terms and conditions either of that specified version or of any later version that has been published (not as a draft) by the Free Software Foundation. If the Document does not specify a version number of this License, you may choose any version ever published (not as a draft) by the Free Software Foundation. If the Document specifies that a proxy can decide which future versions of this License can be used, that proxy's public statement of acceptance of a version permanently authorizes you to choose that version for the Document.

#### 11. RELICENSING

"Massive Multiauthor Collaboration Site" (or "MMC Site") means any World Wide Web server that publishes copyrightable works and also provides prominent facilities for anybody to edit those works. A public wiki

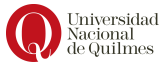

that anybody can edit is an example of such a server. A "Massive Multiauthor Collaboration" (or "MMC") contained in the site means any set of copyrightable works thus published on the MMC site.

"CC-BY-SA" means the Creative Commons Attribution-Share Alike 3.0 license published by Creative Commons Corporation, a not-for-profit corporation with a principal place of business in San Francisco, California, as well as future copyleft versions of that license published by that same organization. "Incorporate" means to publish or republish a Document, in whole or in part, as part of another Document.

An MMC is "eligible for relicensing" if it is licensed under this License, and if all works that were first published under this License somewhere other than this MMC, and subsequently incorporated in whole or in part into the MMC, (1) had no cover texts or invariant sections, and (2) were thus incorporated prior to November 1, 2008.

The operator of an MMC Site may republish an MMC contained in the site under CC-BY-SA on the same site at any time before August 1, 2009, provided the MMC is eligible for relicensing.

### ADDENDUM: How to use this License for your documents

To use this License in a document you have written, include a copy of the License in the document and put the following copyright and license notices just after the title page:

Copyright (c) YEAR YOUR NAME. Permission is granted to copy, distribute and/or modify this document under the terms of the GNU Free Documentation License, Version 1.3 or any later version published by the Free Software Foundation; with no Invariant Sections, no Front-Cover Texts, and no Back-Cover Texts. A copy of the license is included in the section entitled "GNU Free Documentation License".

If you have Invariant Sections, Front-Cover Texts and Back-Cover Texts, replace the "with ... Texts." line with this:

with the Invariant Sections being LIST THEIR TITLES, with the Front-Cover Texts being LIST, and with the Back-Cover Texts being LIST.

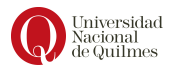

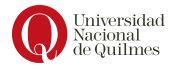

If you have Invariant Sections without Cover Texts, or some other combination of the three, merge those two alternatives to suit the situation.

If your document contains nontrivial examples of program code, we recommend releasing these examples in parallel under your choice of free software license, such as the GNU General Public License, to permit their use in free software.

# Bibliografía

- [1] Rodolfo E. Pastore, Un panorama del resurgimiento de la economía social y solidaria en la Argentina, octava edició, Editorial Prentice Hall, 2010.
- [2] Sánchez Caballero, Matías, Software libre y accesibilidad [http://www.](http://www.nosolousabilidad.com/articulos/software_libre.htm) [nosolousabilidad.com/articulos/software\\_libre.htm](http://www.nosolousabilidad.com/articulos/software_libre.htm)
- [3] Licencias del Sistema Operativo GNU, [https://www.gnu.org/](https://www.gnu.org/licenses/licenses.es.html) [licenses/licenses.es.html](https://www.gnu.org/licenses/licenses.es.html).
- [4] Christopher Diggins The Principles of Good Programming, [https://](https://www.artima.com/weblogs/viewpost.jsp?thread=331531) [www.artima.com/weblogs/viewpost.jsp?thread=331531](https://www.artima.com/weblogs/viewpost.jsp?thread=331531).
- [5] Publicar software libre cuando se trabaja en la universidad, [https://](https://www.gnu.org/philosophy/university.html) [www.gnu.org/philosophy/university.html](https://www.gnu.org/philosophy/university.html).
- [6] A Quick Guide to GPLv3, [https://www.gnu.org/licenses/](https://www.gnu.org/licenses/quick-guide-gplv3.html) [quick-guide-gplv3.html](https://www.gnu.org/licenses/quick-guide-gplv3.html).